平成 30 年 6月吉日

保護者の皆様

保 存 版 | または、おかしい インタン おおところ おおところ おおところ 鹿児島県立福山高等学校 校長 遠藤 武夫 PTA会長 鈴木 和弘

## 一斉メール配信システム 『福高安心メール』登録のお願い

○○の候、皆様におかれましてはますますご健勝のこととお喜び申し上げます。 皆様に本校の「一斉メール配信システム」への登録のご案内を致します。外出先でもス ピーディーかつ、確実に学校やPTAからの情報を受け取ることができます。子ども達の安 全を守り、学校やPTA活動を円滑に行うため、保護者全員のご登録をお願い致します。 下記<ご注意>をよくご確認の上、ご登録をお願いいたします。 (登録方法は裏

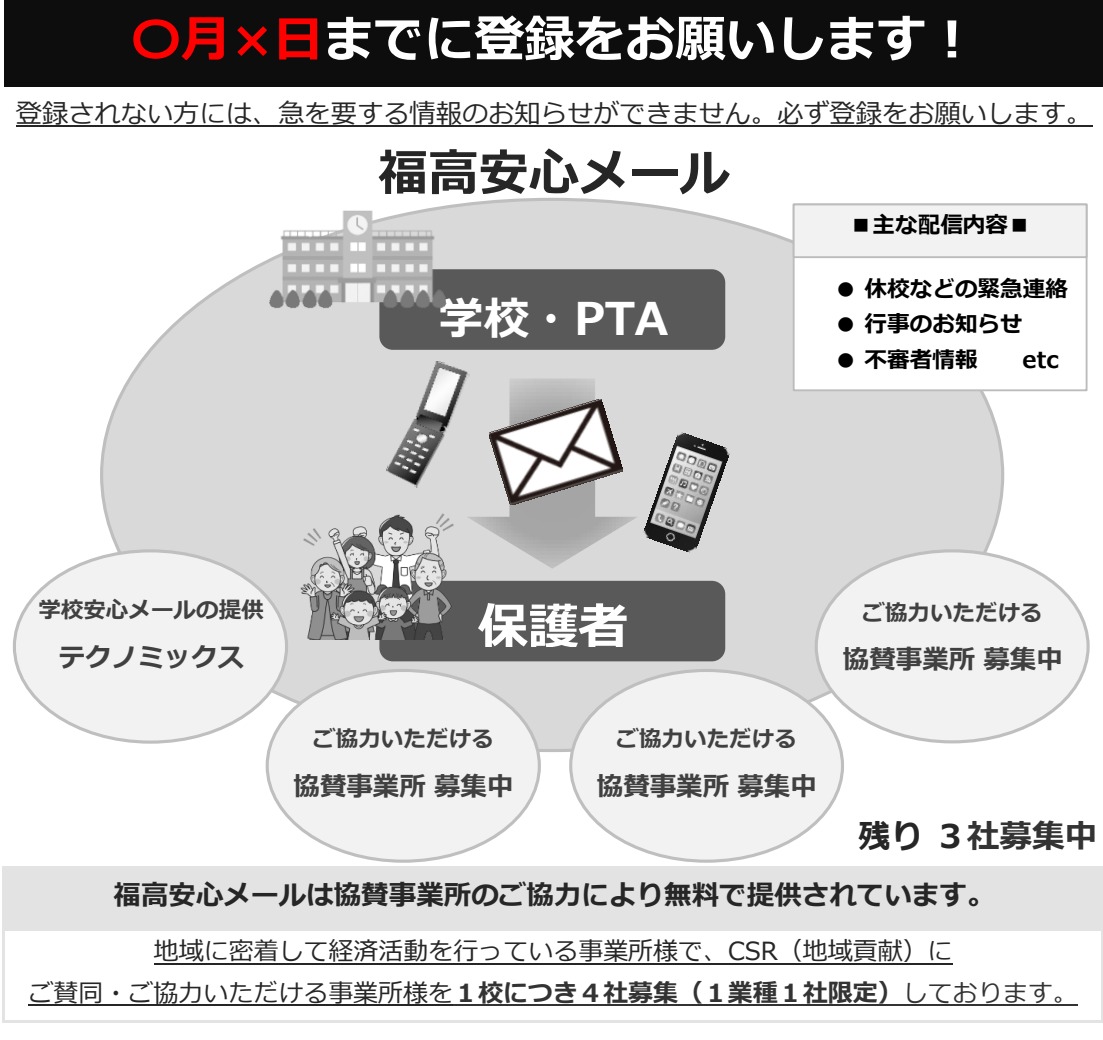

< ご注意 >

- ① メールアドレスを変更された場合は、再度空メールを送信し、再登録をお願いいたします。
- ② 登録された個人情報は、配信以外に使用することはありません。
- ③ メール受信には通常のメール受信料がかかります。
- ④ 協賛事業所に対して、本メールへ登録した情報が開示されることはありません。

⑤ ご登録は保護者(PTA会員・PTA非会員)のご家族及び学校が許可する方々に限らせて頂きます。

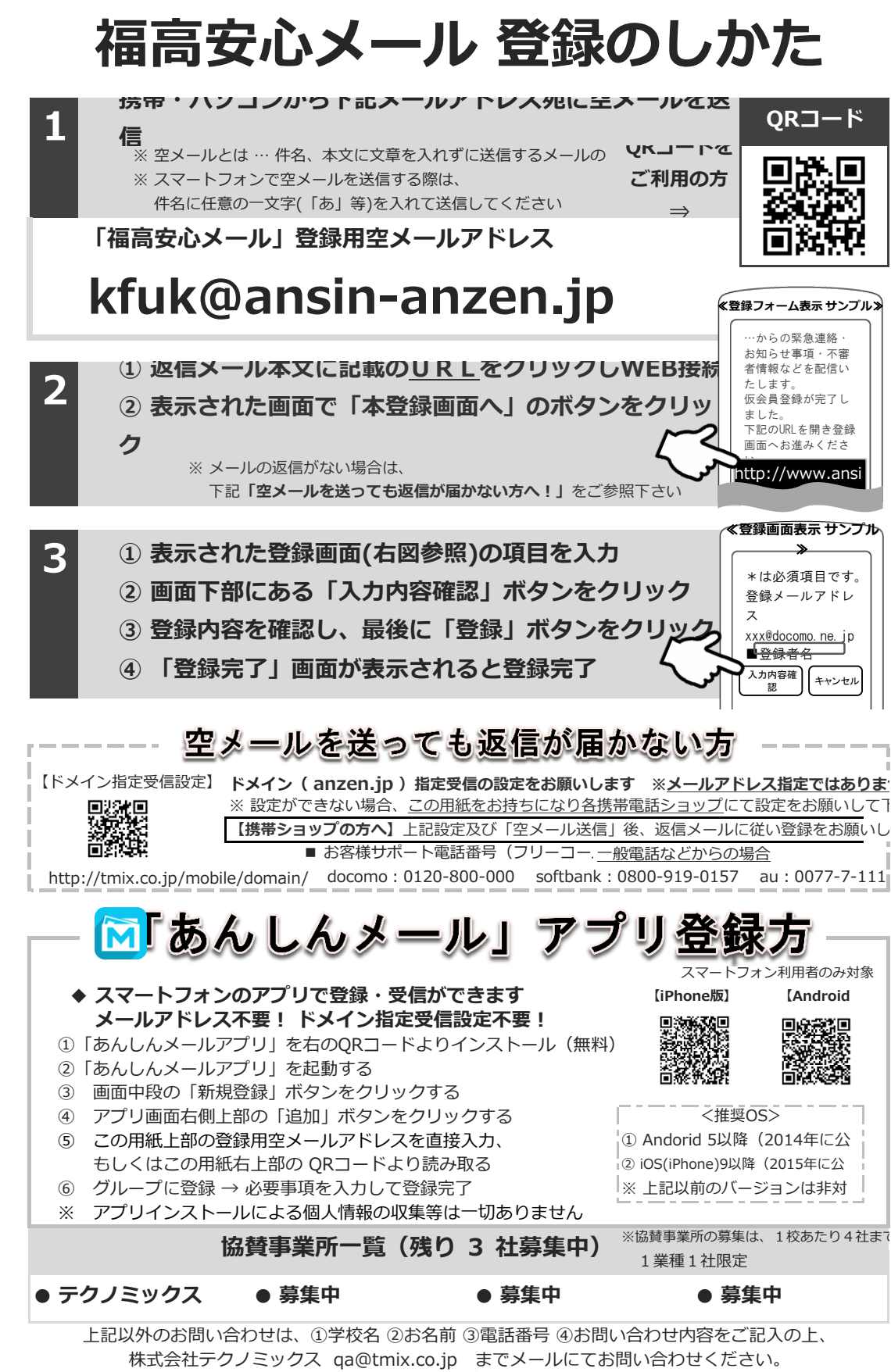

●株式会社テクノミックス (http://tmix.co.jp/) ●